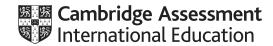

## Cambridge International AS & A Level

COMPUTER SCIENCE
Paper 4 Written Paper
MARK SCHEME
Maximum Mark: 75

Published

This mark scheme is published as an aid to teachers and candidates, to indicate the requirements of the examination. It shows the basis on which Examiners were instructed to award marks. It does not indicate the details of the discussions that took place at an Examiners' meeting before marking began, which would have considered the acceptability of alternative answers.

Mark schemes should be read in conjunction with the question paper and the Principal Examiner Report for Teachers.

Cambridge International will not enter into discussions about these mark schemes.

Cambridge International is publishing the mark schemes for the October/November 2020 series for most Cambridge IGCSE<sup>™</sup>, Cambridge International A and AS Level and Cambridge Pre-U components, and some Cambridge O Level components.

This document consists of **15** printed pages.

© UCLES 2020 [Turn over

#### October/November 2020

## Cambridge International AS & A Level – Mark Scheme PUBLISHED

### **Generic Marking Principles**

These general marking principles must be applied by all examiners when marking candidate answers. They should be applied alongside the specific content of the mark scheme or generic level descriptors for a question. Each question paper and mark scheme will also comply with these marking principles.

#### GENERIC MARKING PRINCIPLE 1:

Marks must be awarded in line with:

- the specific content of the mark scheme or the generic level descriptors for the question
- the specific skills defined in the mark scheme or in the generic level descriptors for the question
- the standard of response required by a candidate as exemplified by the standardisation scripts.

### **GENERIC MARKING PRINCIPLE 2:**

Marks awarded are always whole marks (not half marks, or other fractions).

#### **GENERIC MARKING PRINCIPLE 3:**

Marks must be awarded positively:

- marks are awarded for correct/valid answers, as defined in the mark scheme. However, credit is given for valid answers which go beyond the scope of the syllabus and mark scheme, referring to your Team Leader as appropriate
- marks are awarded when candidates clearly demonstrate what they know and can do
- marks are not deducted for errors
- marks are not deducted for omissions
- answers should only be judged on the quality of spelling, punctuation and grammar when these features are specifically assessed by the question as indicated by the mark scheme. The meaning, however, should be unambiguous.

### **GENERIC MARKING PRINCIPLE 4:**

Rules must be applied consistently, e.g. in situations where candidates have not followed instructions or in the application of generic level descriptors.

© UCLES 2020 Page 2 of 15

### **GENERIC MARKING PRINCIPLE 5:**

Marks should be awarded using the full range of marks defined in the mark scheme for the question (however; the use of the full mark range may be limited according to the quality of the candidate responses seen).

### GENERIC MARKING PRINCIPLE 6:

Marks awarded are based solely on the requirements as defined in the mark scheme. Marks should not be awarded with grade thresholds or grade descriptors in mind.

© UCLES 2020 Page 3 of 15

# Cambridge International AS & A Level – Mark Scheme **PUBLISHED**

| Question |                                                                                                    |                            |                             |            |      |       |         |       | ļ        | Answ | er |    |    |    |    |    |    |    |    |    |    | Mark |
|----------|----------------------------------------------------------------------------------------------------|----------------------------|-----------------------------|------------|------|-------|---------|-------|----------|------|----|----|----|----|----|----|----|----|----|----|----|------|
| 1        | А                                                                                                    |                            |                             |            |      |       |         |       |          |      |    |    |    |    |    |    |    |    |    |    |    |      |
|          | В                                                                                                    |                            |                             |            |      |       |         |       |          |      |    |    |    |    |    |    |    |    |    |    |    |      |
|          | С                                                                                                    |                            |                             |            |      |       |         |       |          |      |    |    |    |    |    |    |    |    |    |    |    |      |
|          | D                                                                                                    |                            |                             |            |      |       |         |       |          |      |    |    |    |    |    |    |    |    |    |    |    |      |
|          | Е                                                                                                    |                            |                             |            |      |       |         |       |          |      |    |    |    |    |    |    |    |    |    |    |    |      |
|          | F                                                                                                    |                            |                             |            |      |       |         |       |          |      |    |    |    |    |    |    |    |    |    |    |    |      |
|          | G                                                                                                    |                            |                             |            |      |       |         |       |          |      |    |    |    |    |    |    |    |    |    |    |    |      |
|          | Н                                                                                                    |                            |                             |            |      |       |         |       |          |      |    |    |    |    |    |    |    |    |    |    |    |      |
|          | I                                                                                                    |                            |                             |            |      |       |         |       |          |      |    |    |    |    |    |    |    |    |    |    |    |      |
|          | J                                                                                                    |                            |                             |            |      |       |         |       |          |      |    |    |    |    |    |    |    |    |    |    |    |      |
|          | К                                                                                                    |                            |                             |            |      |       |         |       |          |      |    |    |    |    |    |    |    |    |    |    |    |      |
|          | Week<br>number                                                                                                    | 1                          | 2                           | 3          | 4    | 5     | 6       | 7     | 8        | 9    | 10 | 11 | 12 | 13 | 14 | 15 | 16 | 17 | 18 | 19 | 20 |      |
|          | <ul> <li>A(1) and E</li> <li>C(6) follow</li> <li>E(2) follow</li> <li>H(2) follow</li> <li>K(4) follow</li> </ul> | ving B<br>ving D<br>ving G | 3 and<br>0, F(2)<br>3, I(2) | D(4) follo | wing | E, G( | 1) foll | owing | g F<br>G |      |    |    |    |    |    |    |    |    |    |    |    |      |

Page 4 of 15 © UCLES 2020

| Question | Answer                                                                                                   |             |            |       |          |  |  |  |
|----------|----------------------------------------------------------------------------------------------------|-------------|------------|-------|----------|--|--|--|
| 2(a)     | Statement                                                                                                | Integration | Acceptance | Alpha | Beta     |  |  |  |
|          | Software is tested in-house by dedicated testers                                                         | ✓           |            | ✓     | (✓)      |  |  |  |
|          | Software is tested by the client before it is signed-off                                                 |             | ✓          |       |          |  |  |  |
|          | Software is tested by combining modules that have previously been tested to check they work as expected. | ✓           |            |       |          |  |  |  |
|          | Software is tested using normal, abnormal and boundary data.                                             | ✓           | ✓          | ✓     | (✓)      |  |  |  |
|          | Software is tested by releasing it to selected customers, who test it in normal circumstances            |             |            |       | <b>✓</b> |  |  |  |
| 2(b)     | One from:      dry run     walkthrough     white-box     black-box                                       |             |            |       |          |  |  |  |

© UCLES 2020 Page 5 of 15

# Cambridge International AS & A Level – Mark Scheme **PUBLISHED**

| Question | Answer                                                                                                    | Marks |
|----------|----------------------------------------------------------------------------------------------------|-------|
| 3(a)     | <ul> <li>Correct header and close (where applicable) with no parameters</li> <li>Correct values assigned to correct identifiers</li> </ul> | 2     |
|          | PYTHON                                                                                                    |       |
|          | <pre>definit(self):</pre>                                                                                                    |       |
|          | selfPlayerID = "PL12a3"                                                                                                    |       |
|          | selfName = ""                                                                                                    |       |
|          | selfScore = 0                                                                                                    |       |
|          | PASCAL                                                                                                    |       |
|          | <pre>Constructor PuzzlePlayer.Create();</pre>                                                                                              |       |
|          | begin                                                                                                    |       |
|          | PlayerID := 'PL12a3';                                                                                                    |       |
|          | Name: = '';                                                                                                    |       |
|          | Score := 0;                                                                                                    |       |
|          | end;                                                                                                    |       |
|          | VB                                                                                                    |       |
|          | Public Sub New()                                                                                                    |       |
|          | PlayerID = "PL12a3"                                                                                                    |       |
|          | Name = ""                                                                                                    |       |
|          | Score = 0                                                                                                    |       |
|          | End Sub                                                                                                    |       |

Page 6 of 15 © UCLES 2020

| Question | Answer                                                                                                    | Marks |
|----------|----------------------------------------------------------------------------------------------------|-------|
| 3(b)     | <ul> <li>Correct function header and close (where applicable) no parameter (if returns value must be string)</li> <li>Returns correct value PlayerID</li> </ul> | 2     |
|          | <pre>PYTHON def GetPlayerID(self):    return(selfPlayerID)</pre>                                                                                                |       |
|          | <pre>PASCAL Function GetPlayerID() : String;</pre>                                                                                                    |       |
|          | <pre>Begin    GetPlayerID := PlayerID; End;</pre>                                                                                                    |       |
|          | <pre>VB public function GetPlayerID()   return(PlayerID) End Function</pre>                                                                                     |       |

© UCLES 2020 Page 7 of 15

## Cambridge International AS & A Level – Mark Scheme **PUBLISHED**

| Question  | Answer                                                                                                    | Marks |
|-----------|----------------------------------------------------------------------------------------------------|-------|
| 3(c)      | <ul> <li>Function header (and close), value passed as parameter (returning Boolean/String if present)</li> <li>Checks parameter is 6 characters in length</li> <li>AND checks the first two characters in parameter are "PL"</li> <li>Returns true if parameter is valid and stores in PlayerID</li> <li>Returns false if parameter is not valid (and stores in PlayerID or not)</li> <li>FUNCTION SetPlayerID (NewPlayerID) RETURNS BOOLEAN         DECLARE Valid : BOOLEAN         Valid ← TRUE         IF Length (NewPlayerID) = 6 AND Substring (NewPlayerID, 0, 2) = "PL"</li></ul> | 5     |
| 3(d)(i)   | <ul> <li>A class contains objects/instances of another class</li> <li>Quiz class has objects of type Question class // The objects/items in the array QuizQs have the attributes/methods of the class Question // The array QuizQs is of data type class Question</li> </ul>                                                                                                    | 2     |
| 3(d)(ii)  | <ul> <li>e.g.</li> <li>Inheritance</li> <li>A child class can use attributes/methods from the parent class</li> <li>Polymorphism</li> <li>A child class can overwrite the methods of the parent class</li> </ul>                                                                                                    | 2     |
| 3(d)(iii) | Correct identifier, 100 elements, type Quiz and clearly array (i.e. brackets)  DECLARE QuizBank: ARRAY[0:99] OF Quiz                                                                                                    | 1     |

Page 8 of 15 © UCLES 2020

| Question | Answer                                                                                                    | Marks |
|----------|----------------------------------------------------------------------------------------------------|-------|
| 3(d)(iv) | <ul> <li>Instance of object and assignment to first element of array (0 or 1)</li> <li>Correct parameters (in any order)</li> </ul> | 2     |
|          | <pre>PYTHON QuizBank[0] = Quiz("Famous people", "Low", 10)</pre>                                                                    |       |
|          | <pre>PASCAL QuizBank[0] := Quiz.Create('Famous people', 'Low', 10);</pre>                                                           |       |
|          | <pre>VB QuizBank[0] = New Quiz ("Famous people", "Low", 10)</pre>                                                                   |       |

| Question | Answer                                                                                                    | Marks |
|----------|----------------------------------------------------------------------------------------------------|-------|
| 4(a)     | <ul> <li>type(camembert)</li> <li>soft(camembert)</li> <li>strong_smell(camembert)</li> <li>origin(camembert, france)</li> </ul>           | 4     |
| 4(b)     | <ul> <li>type(X)</li> <li>AND country(Y)</li> <li>AND NOT</li> <li>soft(X)</li> <li>IF type (X) AND country (Y) AND NOT soft(X)</li> </ul> | 4     |

© UCLES 2020 Page 9 of 15

## Cambridge International AS & A Level – Mark Scheme

October/November 2020

| Question | Answer                                                                                                    | Marks |
|----------|----------------------------------------------------------------------------------------------------|-------|
| 5(a)     | <ul> <li>Four from:</li> <li>Uses a sorted and unsorted list</li> <li>Takes first value and makes it sorted list // compare second item to first item</li> <li>Find location of next value in the sorted list</li> <li>description of suitable method (e.g. switching values, taking value out, comparing with sorted values)</li> <li>Insert item in correct position in sorted list</li> <li>Repeat until all items are in the sorted list (dependent on suitable method)</li> </ul> | 4     |
| 5(b)     | <pre>Counter ← NumberOfItems - 2 REPEAT  DataSwapped ← FALSE FOR CurrentValue ← 0 TO Counter // NumberOfItems - 2 IF DataList[CurrentValue] &gt; DataList[CurrentValue + 1] THEN  ValueTemp ← DataList[CurrentValue]  DataList[CurrentValue] ← DataList[CurrentValue + 1] DataList[CurrentValue + 1] ← ValueTemp DataSwapped ← TRUE ENDIF ENDFOR UNTIL DataSwapped = FALSE</pre>                                                                                                    | 5     |

| Question | Answer                                                                                    | Marks |
|----------|-------------------------------------------------------------------------------------------|-------|
| 6(a)     | <ul> <li>A-B-E</li> <li>E-C-D with D null pointer</li> </ul>                              | 2     |
| 6(b)     | It indicates the end of the list // it doesn't point anywhere/to any data/to another node | 1     |

© UCLES 2020 Page 10 of 15

# Cambridge International AS & A Level – Mark Scheme **PUBLISHED**

| Question | Answer                                                                                             | Marks |
|----------|----------------------------------------------------------------------------------------------------|-------|
| 6(c)(i)  | FUNCTION FindValue(Value : INTEGER) RETURNS INTEGER  DECLARE CurrentPointer : INTEGER              | 6     |
|          | $\texttt{CurrentPointer} \leftarrow \texttt{StartPointer}$                                         |       |
|          | WHILE CurrentPointer <> NULL AND LinkedList[CurrentPointer].Data <> Value                          |       |
|          | $\texttt{CurrentPointer} \leftarrow \texttt{LinkedList}[\textbf{CurrentPointer}].\texttt{Pointer}$ |       |
|          | ENDWHILE                                                                                           |       |
|          | <pre>IF LinkedList[CurrentPointer].Data = Value</pre>                                              |       |
|          | THEN                                                                                               |       |
|          | RETURN CurrentPointer                                                                              |       |
|          | ELSE                                                                                               |       |
|          | RETURN -1                                                                                          |       |
|          | ENDIF                                                                                              |       |
|          | ENDFUNCTION                                                                                        |       |

Page 11 of 15 © UCLES 2020

## Cambridge International AS & A Level – Mark Scheme **PUBLISHED**

| Answer                                                                                                    | Marks                                                                                                    |
|----------------------------------------------------------------------------------------------------|----------------------------------------------------------------------------------------------------|
| One mark per bullet point to max 7                                                                                                    | 7                                                                                                    |
| <ul> <li>Function header, taking parameter (and returning Boolean)</li> <li>Assign a new pointer to StartPointer</li> <li>Iterate/recursive calls through nodes correctly updating current pointer</li> <li>Checking for empty list and returning FALSE</li> <li>Checking if end of list</li> <li> check data in last node</li> <li>Checking if data found</li> <li> set pointer of found node to NULL (return to free chain)</li> <li> if found update previous node pointer to NULL</li> <li> return TRUE</li> <li>If end of list and not found then return FALSE</li> </ul> |                                                                                                    |
| FUNCTION DeleteNode(NodeData : STRING) RETURNS BOOLEAN  IF StartPointer = NULL  THEN  RETURN FALSE  ELSE  CurrentPointer   IF LinkedList[CurrentPointer].Data = NodeData  THEN                                                                                                    |                                                                                                    |
| StartPointer 	← LinkedList[CurrentPointer].Pointer  RETURN TRUE  ELSE  PreviousPointer ← CurrentPointer  WHILE CurrentPointer <> NULL AND  LinkedList[CurrentPointer].Data <> NodeData  PreviousPointer ← CurrentPointer  CurrentPointer ← LinkedList[CurrentPointer].Pointer                                                                                                    |                                                                                                    |
|                                                                                                    | <ul> <li>Function header, taking parameter (and returning Boolean)</li> <li>Assign a new pointer to StartPointer</li> <li>Iterate/recursive calls through nodes correctly updating current pointer</li> <li>Checking for empty list and returning FALSE</li> <li>Check data in last node</li> <li>Checking if data found</li> <li> set pointer of found node to NULL (return to free chain)</li> <li> if found update previous node pointer to NULL</li> <li> return TRUE</li> <li>If end of list and not found then return FALSE</li> <li>FUNCTION DeleteNode (NodeData : STRING) RETURNS BOOLEAN</li> <li>IF StartPointer = NULL</li> <li>THEN</li> <li>RETURN FALSE</li> <li>ELSE</li> <li>CurrentPointer ← StartPointer</li> <li>IF LinkedList [CurrentPointer] .Data = NodeData</li> <li>THEN</li> <li>StartPointer ← LinkedList [CurrentPointer] .Pointer</li> <li>RETURN TRUE</li> <li>ELSE</li> <li>PreviousPointer ← CurrentPointer</li> <li>WHILE CurrentPointer &lt;&gt; NULL AND</li> <li>LinkedList [CurrentPointer] .Data &lt;&gt; NodeData</li> </ul> |

© UCLES 2020 Page 12 of 15

## Cambridge International AS & A Level – Mark Scheme **PUBLISHED**

| Question | Answer                                                    | Marks |
|----------|-----------------------------------------------------------|-------|
| 6(c)(ii) | IF CurrentPointer = NULL                                  |       |
|          | THEN                                                      |       |
|          | <pre>IF LinkedList[CurrentPointer].Data = NodeData</pre>  |       |
|          | THEN                                                      |       |
|          | LinkedList[PreviousPointer].Pointer ← NULL                |       |
|          | RETURN TRUE                                               |       |
|          | ELSE                                                      |       |
|          | RETURN FALSE                                              |       |
|          | ENDIF                                                     |       |
|          | ELSE                                                      |       |
|          | <pre>IF LinkedList[CurrentPointer].Data = NodeData</pre>  |       |
|          | THEN                                                      |       |
|          | $\texttt{LinkedList[PreviousPointer].Pointer} \leftarrow$ |       |
|          | LinkedList[CurrentPointer].Pointer                        |       |
|          | LinkedList[CurrentPointer].Pointer ← NULL                 |       |
|          | RETURN TRUE                                               |       |
|          | ENDIF                                                     |       |
|          | ENDIF                                                     |       |
|          | ENDIF                                                     |       |
|          | ENDIF                                                     |       |
|          | ENDFUNCTION                                               |       |

© UCLES 2020 Page 13 of 15

## Cambridge International AS & A Level – Mark Scheme **PUBLISHED**

| Question | Answer       |          |                 |                                                              |     |  |  |  |  |  |
|----------|--------------|----------|-----------------|--------------------------------------------------------------|-----|--|--|--|--|--|
| 7        | Label        | Op Code  |                 |                                                              |     |  |  |  |  |  |
|          |              | LDR      | #0              |                                                              |     |  |  |  |  |  |
|          |              | LDM      | #0              | // initialise LENGTH to 0                                    |     |  |  |  |  |  |
|          |              | STO      | LENGTH          | // INICIALISE LENGIH CO U                                    |     |  |  |  |  |  |
|          | LOOP:        | IN       |                 |                                                              |     |  |  |  |  |  |
|          |              | CMP      | EXCLAMATIO<br>N | <pre>// is character = EXCLAMATION ('!')?</pre>              | [1] |  |  |  |  |  |
|          |              | JPE      | OUTPUT          | // if true, jump to OUTPUT                                   | [1] |  |  |  |  |  |
|          |              | STX      | USERNAME        | <pre>// store character in USERNAME +   contents of IX</pre> | [1] |  |  |  |  |  |
|          |              | INC      | IX              | // increment Index Register                                  |     |  |  |  |  |  |
|          |              | LDD      | LENGTH          | -                                                            |     |  |  |  |  |  |
|          |              | INC      | ACC             | // increment LENGTH                                          | [1] |  |  |  |  |  |
|          |              | STO      | LENGTH          |                                                              |     |  |  |  |  |  |
|          |              | CMP      | MAX             | // is LENGTH = MAX ?                                         | [1] |  |  |  |  |  |
|          |              | JPN      | LOOP            | // if FALSE, jump to LOOP                                    | [1] |  |  |  |  |  |
|          | OUTPUT:      | LDR #0   |                 |                                                              |     |  |  |  |  |  |
|          |              | LDM      | #0              | // initialise COUNT to 0                                     | [1] |  |  |  |  |  |
| I        |              | STO      | COUNT           | // INICIALISE COUNT CO U                                     |     |  |  |  |  |  |
|          |              | LDX      | USERNAME        |                                                              |     |  |  |  |  |  |
|          |              | OUT      |                 |                                                              |     |  |  |  |  |  |
|          |              | INC      | IX              |                                                              |     |  |  |  |  |  |
|          |              | LDD      | COUNT           | // increment COUNT                                           |     |  |  |  |  |  |
|          |              | INC      | ACC             |                                                              |     |  |  |  |  |  |
|          |              | STO      | COUNT           |                                                              |     |  |  |  |  |  |
|          |              | CMP      | LENGTH          | // is COUNT = LENGTH ?                                       | [1] |  |  |  |  |  |
|          |              | JPN      | OUTPUT          |                                                              |     |  |  |  |  |  |
|          |              | END      |                 | // end program                                               |     |  |  |  |  |  |
|          | LENGTH:      |          |                 |                                                              |     |  |  |  |  |  |
|          | EXCLAMATION: | B0010001 |                 |                                                              |     |  |  |  |  |  |
|          | MAX:         | 8        |                 |                                                              |     |  |  |  |  |  |
|          | COUNT:       |          |                 |                                                              |     |  |  |  |  |  |
|          | USERNAME:    |          |                 |                                                              |     |  |  |  |  |  |

© UCLES 2020 Page 14 of 15

| Question | Answer                                                                                                |                                                                                                    |      |          |        |              |  |  |  |
|----------|----------------------------------------------------------------------------------------------------|----------------------------------------------------------------------------------------------------|------|----------|--------|--------------|--|--|--|
| 8(a)     | • 8 •it calls                                                                                         | sitself                                                                                             |      |          |        |              |  |  |  |
| 8(b)     | <ul><li>Final ret</li><li>Output o</li><li>Return v</li><li>Value 1</li></ul>                         | <ul> <li>Output column</li> <li>Return value column</li> <li>Value 1 and Value 2 columns</li> </ul> |      |          |        |              |  |  |  |
|          | Value1                                                                                                | Value2                                                                                              | Temp | EndValue | ОИТРИТ | Return Value |  |  |  |
|          | 1                                                                                                    | 1                                                                                                   | 1    | 12       | 1      | 5            |  |  |  |
|          | 2                                                                                                    |                                                                                                    |      |          | 2      | 4            |  |  |  |
|          | 3                                                                                                    | 2                                                                                                   | 2    |          | 3      | 3            |  |  |  |
|          | 5                                                                                                    | 3                                                                                                   | 3    |          | 5      | 2            |  |  |  |
|          | 8                                                                                                    | 5                                                                                                   | 5    |          | 8      | 1            |  |  |  |
|          | 13                                                                                                    | 8                                                                                                   |      |          | 13     | 0            |  |  |  |
| 8(c)     | To output/find a value that is the addition of the two previous values // (output) Fibonacci sequence |                                                                                                    |      |          |        |              |  |  |  |

© UCLES 2020 Page 15 of 15